**WYTYCZNE DO** PRZYGOTOWYWANIA PRAC DYPLOMOWYCH STUDENTÓW NA WYDZIALE TECHNOLOGII ŻYWNOŚCI

# **SPIS TREŚCI**

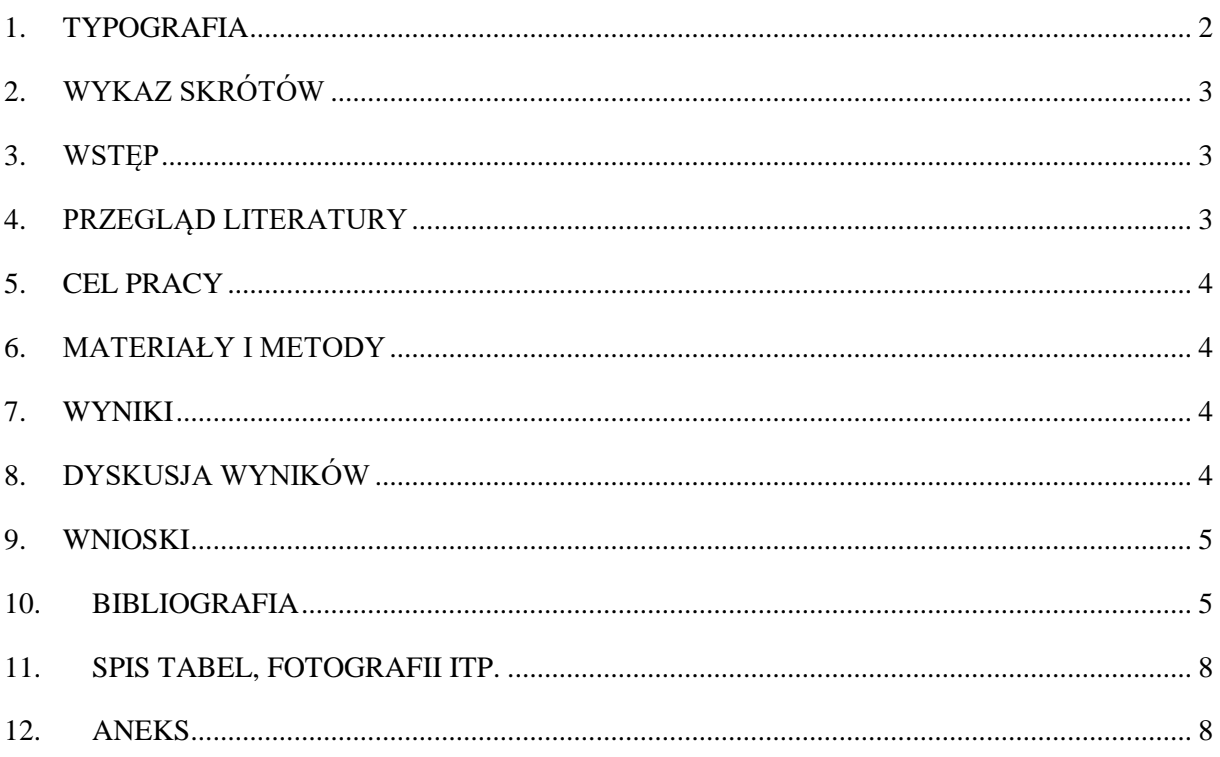

## <span id="page-3-0"></span>1. TYPOGRAFIA

Tekst pracy (z wyłączeniem stron 1-5) powinien być obustronnie wyrównany, napisany czcionką Times New Roman 12 pkt, odstępy między wierszami 1,5 pkt, bez dzielenia wyrazów. Należy stosować marginesy normalne : lewy 2,5 cm; prawy 2,5 cm; górny 2,5 cm; dolny 2,5 cm; na oprawę 1 cm (z lewej strony). Akapity powinny być wykonane przy użyciu tabulatora.

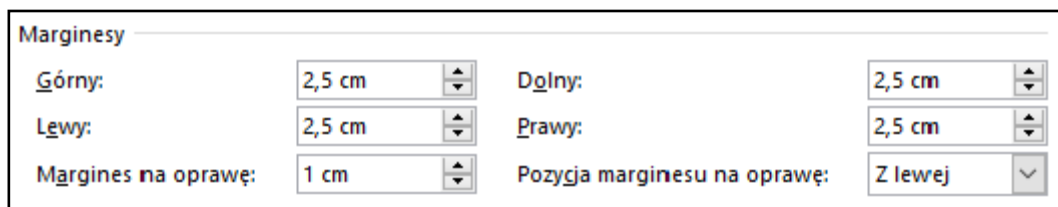

Wyróżnienia tekstu (podkreślenia, kursywę, druk rozstrzelony, wytłuszczenia) należy ograniczyć do niezbędnego minimum. Łacińskie nazwy roślin i zwierząt należy pisać kursywą.

W pracach dyplomowych należy stosować jednostki zgodne z międzynarodowym układem jednostek SI. Dopuszcza się stosowanie jednostek powszechnie u.zywanych w obszarze, którego dotyczy praca dyplomowa (np. mg/100 g)

Do numeracji tabel należy używać cyfr arabskich, tytuł tabeli powinien być umieszczony nad tabelą. Pozycje z tabeli wymagające wyjaśnień należy zaznaczyć w indeksie górnym, stosując przypis bezpośrednio pod tabelą. Jeśli tabela została przygotowana na podstawie danych pochodzących od innych autorów, należy podać ich źródło. W tekście pracy należy zawsze odnosić się do danych w tabeli, ale należy unikać powtarzania w tekście pracy danych liczbowych zamieszczonych w tabeli, jak również unikać ilustrowania tych samych danych zawartych w tabeli w formie graficznej.

Obiekty graficzne (ryciny, rysunki, wykresy, fotografie, schematy itp.) powinny być numerowane kolejnymi cyframi arabskimi, a ich tytuły powinny być umieszczone pod nimi.

Literaturę w tekście pracy cytuje się w następującym układzie:

- przy 1 autorze: nazwisko autora i rok publikacji, np. [Kowalski 1999] lub według Kowalskiego [1999],

- przy 2 autorach: nazwiska obu autorów i rok publikacji, np. [Kowalski i Nowak 1999] lub według Kowalskiego i Nowaka [1999],

- przy 3 lub większej liczbie autorów: nazwisko pierwszego autora i skrót "i in." oraz rok publikacji, np. [Kowalski i in. 1999] lub według Kowalskiego i in. [1999].

Jeśli w tekście pracy autor powołuje się na kilka pozycji literaturowych, to powinien je ułożyć w porządku chronologicznym, np. [Kowalski 1970, Nowak 1990, Kowalski i Nowak 2000, Nowak i in. 2007].

W przypadku zamieszczania cytatu w cudzysłowie, należy w powołaniu podać strony, np. [Kowalski 2008, s. 328].

Należy unikać cytowania danych internetowych, za wyjątkiem uznanych źródeł, jak np. materiały FAO/WHO. W przypadku konieczności zacytowania strony internetowej należy w tekście pracy podać nazwisko Autora i datę (dzienną).

W przypadku braku informacji o Autorze, cytowanie wygląda w następujący sposób: [Anonim, 2010].

## <span id="page-4-0"></span>2. WYKAZ SKRÓTÓW

W rozdziale (opcjonalnym) należy umieścić spis stosowanych w pracy skrótów, jeśli to konieczne.

## <span id="page-4-1"></span>3. WSTĘP

Rozdział powinien stanowić krótkie wprowadzenie do pracy obejmujące znaczenie naukowe lub aplikacyjne poruszanego w pracy zagadnienia.

## <span id="page-4-2"></span>4. PRZEGLĄD LITERATURY

W rozdziale PRZEGLĄD LITERATURY należy przedstawić dotychczas znane informacje o przedmiocie badań oraz uzasadnić podjęcie badań o podobnej tematyce. Dopuszcza się stosowanie podrozdziałów z zachowaniem odpowiedniej ich numeracji.

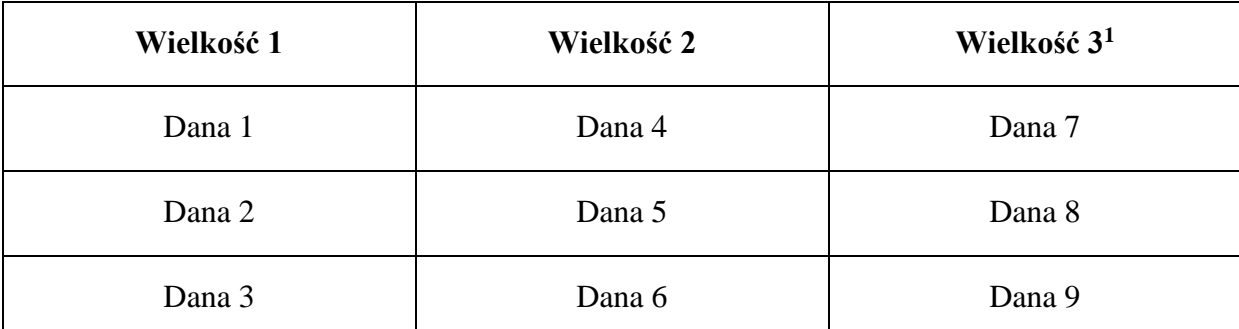

Tabela 1. Tytuł tabeli [Kowalski 2014]

<sup>1</sup>Pozycje z tabeli wymagające wyjaśnień należy zaznaczyć w indeksie górnym, stosując przypis bezpośrednio pod tabelą.

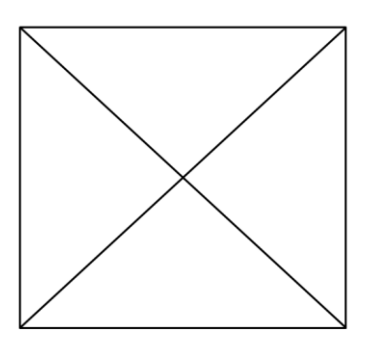

#### **Rysunek 1. Podpis Rysunku [Nowak 2010]**

## <span id="page-5-0"></span>5. CEL PRACY

Rozdział CEL PRACY powinien zawierać zwięźle sformułowany cel pracy (hipotezę lub tezę badawczą).

## <span id="page-5-1"></span>6. MATERIAŁY I METODY

W rozdziale tym należy zamieścić opis materiału badawczego będącego przedmiotem eksperymentu, organizacji i przebiegu doświadczenia oraz zwarty, lecz dokładny opis zastosowanych metod badawczych. Jeśli są to metody powszechnie znane i stosowane wystarczy je nazwać i powołać się na źródło literaturowe. Dopuszcza się stosowanie podrozdziałów z zachowaniem odpowiedniej ich numeracji.

## <span id="page-5-2"></span>7. WYNIKI

W rozdziale tym należy zaprezentować własne wyniki i przedstawić je w formie tabel, wykresów, fotografii etc. A następnie należy je szczegółowo omówić. Dopuszcza się stosowanie podrozdziałów z zachowaniem odpowiedniej ich numeracji.

## <span id="page-5-3"></span>8. DYSKUSJA WYNIKÓW

W rozdziale tym powinien znaleźć się opis i dyskusja podjętego problemu badawczego w oparciu o wyniki badań własnych i dostępne dane literaturowe. Dopuszczalne jest łączenie rozdziałów "WYNIKI" i "DYSKUSJA WYNIKÓW" w jeden rozdział "WYNIKI I DYSKUSJA". Dopuszcza się stosowanie podrozdziałów z zachowaniem odpowiedniej ich numeracji.

### <span id="page-6-0"></span>9. WNIOSKI

Rozdział ten powinien zawierać przejrzyste i uogólnione konkluzje wynikające bezpośrednio z uzyskanych wyników badawczych.

## <span id="page-6-1"></span>10. BIBLIOGRAFIA

Bibliografia powinna obejmować wyłącznie pozycje, które były zacytowane w tekście pracy. Bibliografia powinna być ułożona alfabetycznie, pozycje ponumerowane i sformatowane zgodnie z poniższymi przykładami.

#### **Książka – jeden autor.**

Nazwisko. (Rok wydania). Tytuł. Miejsce wydania: Wydawca.

Chitty, D. (2003). Do lemmings commit suicide? Beautiful hypotheses and ugly facts. New York: Oxford University Press.

#### **Książka – dwóch i więcej autorów**

Nazwiska. (Rok wydania). Tytuł. Miejsce wydania: Wydawca. Rosellini, G., Worden, M. (2004). Of course you're angry: A guide to dealing with the emotions of substance abuse (Rev. ed.). Center City, MN: Hazelden.

#### **Książka – autor nieznany**

Tytuł. (Rok wydania). Miejsce wydania: Wydawca. The Koran. (1974). New York: Crescent Books.

#### **Książka pod redakcją**

Nazwisko edytora (Ed.).(Rok wydania). Tytuł. Miejsce wydania: Wydawca. Moen, P., Elder, G., & Luscher, K. (Eds.). (1995). Examining lives in context: Perspectives on the ecology of human development. Washington, DC: American Psychological Association.

#### **Rozdział z książki**

Nazwisko Autora. Rok wydania. Tytuł rozdziału. W: Nazwisko edytora (Ed.), Tytuł książki, (numer woluminu – jeśli dotyczy, strony). Miejsce wydania, Wydawca.

Updike, J. (2004). Reading Trends. W: M. Meyer (Ed.), The Bedford introduction to literature: Reading, thinking and writing (487-491). Boston, St. Martin's Press.

#### **Hasło encyklopedyczne lub słownikowe.**

Nazwisko Autora. (Rok wydania). Tytuł hasła. W Tytuł encyklopedii/słownika (numer woluminu – jeśli dotyczy, strony). Miejsce wydania: Wydawca.

Tavris, C. (1989). Queen bee syndrome. W Women's studies encyclopedia (Vol. 1, p. 307). New York: Greenwood Press.

Eschatology. (1982). Webster's new world dictionary of the American language (2nd ed.). New York: Simon and Schuster.

#### **Dzieło wielotomowe**.

Nazwiska autorów. (Rok wydania). Tytuł (wolumin, numer – jeśli dotyczy). Miejsce wydania: Wydawca.

Mills, L. (1996). Architecture of the Old South (Vols. 1-2). Savannah, GA: Beehive Foundation.

#### **Artykuł w czasopiśmie**

Nazwiska autorów. (Rok wydania). Tytuł artykułu. Tytuł czasopisma. wolumin - jeśli dostępny (numer, jeśli jest dostępny), strony.

Watson, J. D., & Crick, F. H. (1953). A structure for deoxyribose nucleic acid. Nature, 171, 737-738.

Jones, H. M. (2002). The attractions of stupidity. The St. Croix Review, 30(2), 6-10.

#### **Artykuł w gazecie**

Nazwiska autorów. (Rok wydania, miesiąc dzień). Tytuł artykułu. Tytuł czasopisma, strony. Munsey, C., & Shuey, P. J. (1997, May 8). Bomb threats to become felony. The Times, A11.

#### **Anonimowy artykuł w gazecie**

Anonim. (Rok wydania, miesiąc dzień). Tytuł artykułu. Tytuł czasopisma, strony. Anonim. (2015, May 8). Cudowne właściwości zielonej herbaty. Dziennik Polski, B14.

#### **Artykuł na stronie internetowej**

Nazwiska autorów. (Data publikacji elektronicznej). Tytuł dokumentu. Pobrany [miesiąc dzień, rok], z [Adres strony internetowej/URL]

Tanner Computer Services. (2003, czerwiec 7). The world famous hot dog page. Pobrany styczeń 7, 2004, z http://www.xroads.com/~tcs/hotdog/hotdog.html

Kuo, H. (2006, Październik 14). [Home page]. Pobrany Styczeń 14, 2007, z http://www.edu/nlhome/g012/kuox0019/

#### **Prace doktorskie i magisterskie**

Nazwisko autora. (Rok publikacji). Tytuł. Rodzaj pracy, instytucja, data dostępu. Pobrany z [Adres strony internetowej/URL – jeśli dostępne]

Bernardi, R. A. (1990). Accounting pronouncements, firm size, and firm industry: Their effect on Altman's bankruptcy prediction model. (Praca doktorska, Nova University, 1990). Pobrana z http://www.google.com/~bernadi/dissertation.pdf

Patterson, G. W. (2003). A comparison of multi-year instructional programs (looping) and regular education program utilizing scale scores in reading. (Praca magisterska, University of Florida, 2003).

#### **Raport instytucji publicznej**

Nazwiska autorów lub nazwa instytucji. (Rok publikacji). Tytuł publikacji (numer publikacji). Miejsce wydania: Wydawca.

U.S. Department of Justice. (1995). Correctional Statistics in the U.S.. Waszyngton, USA: U.S. Department of Justice.

#### **Komunikat opublikowany w materiałach konferencyjnych**

Nazwiska autorów. (Rok wydania,). Tytuł doniesienia. W nazwisko edytora (Ed.) Tytuł materiałów konferencyjnych (strony). Miejsce wydania: Wydawca.

Gibson, C. C. (1995). Impact of the larger social context on the distance learner. W Smith M. International Council for Distance Education: One world many voices: Quality in open and distance learning (279-282). Chicago: Elsevier.

#### **Doniesienie na konferencji wirtualnej**

Nazwiska autorów. (rok, mieisąc). Tytuł doniesienia. Doniesienie prezentowane na [nazwa konferencji]. Pobrane [miesiąc dzień, rok], z [Adres strony internetowej/URL]. Steinbrecker, D. (2002, marzec). The care and feeding of an online instructional site. Doniesienie prezentowane na Distance Education virtual conference. Pobrane czerwiec 14, 2007, z http://www.umuc.au/conference/disted/care.html.

#### **Patent**

Nazwiska autorów (rok opublikowania przez biuro patentowe). Rodzaj patentu. Tytuł patentu. Numer patentu. Miejsce wydania: Nazwa biura patentowego.

Borwin, G. F. (1998). Patent USA. Improvement in machines for tapering bars for reaping and mowing machines. US178,323.Waszyngton: U.S. Patent and Trademark Office.

#### **Akty prawne**

Rodzaj aktu i data ustanowienia. Tyruł. Źródlo.

Ustawa z dnia 27 kwietnia 2001 r. Prawo ochrony środowiska. Dz.U. Nr 62, poz. 622

Rozporządzenie ministra Środowiska z dnia 9 stycznia 2002 r. w sprawie wartości progowych poziomów halasu. Dz.U. Nr 8, poz. 81

PN-ISO 6658, 1998. Analiza sensoryczna. Metodologia. Wytyczne ogólne. Polski Komitet Normalizacyjny, Warszawa.

W przypadku kilku prac tego samego autora kolejność umieszczania ich w Bibliografii jest wyznaczana datą wydania. Jeśli więcej niż jedna prac jest z tego samego roku należy ułożyć je w porządku alfabetycznym od A do Z według tytułów, a przy roku wydania dodawać kolejne małe litery alfabetu, np.

Kowalski A., 2007 a. Aterogenne właściwości...

Kowalski A., 2007 b. Tłuszcze zwierzęce...

Kowalski A., 2009. Tłuszcz mlekowy...

## <span id="page-9-0"></span>11. SPIS TABEL, FOTOGRAFII ITP.

Rozdział opcjonalny, w którym podaje się spis tabel, rysunków, fotografii itp. z podaniem ich numeru, tytułu i strony pracy, na której się znajdują

### <span id="page-9-1"></span>12. ANEKS

Rozdział ANEKS jest rozdziałem opcjonalnym. Można w nim umieścić szczegółowe wyniki badań lub analiz, wyniki analizy statystycznej i dane pokrewne.